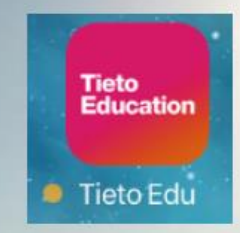

# **Tieto Edu-app** för vårdnadshavare -**Anmäl frånvaro för**

# förskola och fritidshem

ğ

tieto

Ludvika 2020-04-27

**تطبيق ألولياء األمور لتسجيل وتبليغ الغياب لمرحلة ما قبل المدرسة الروضة والفريتيد**

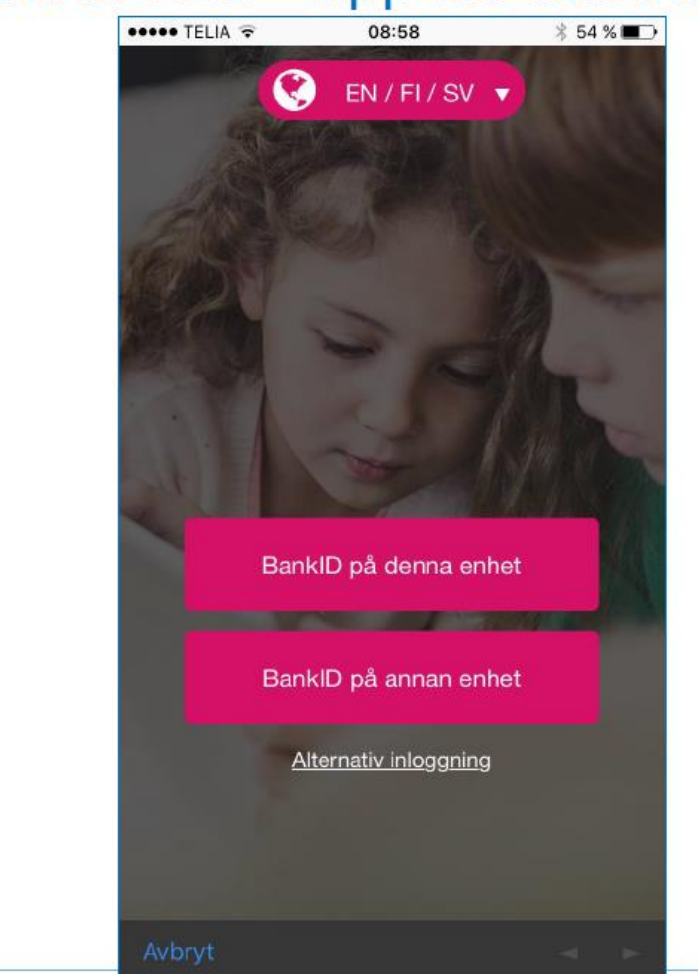

قم بتسجيل الدخول بواسطة البنك ايدي الخاص بك.

مالحظة!

تذكر انه عندما يتعلق الأمر بالفريتيد فانه يجب عليك ايضاً تسجيل وتبليغ الغياب الي المدرسة بواسطة 24 Skola

# tieto

© Tieto Corporation  $\overline{2}$ 

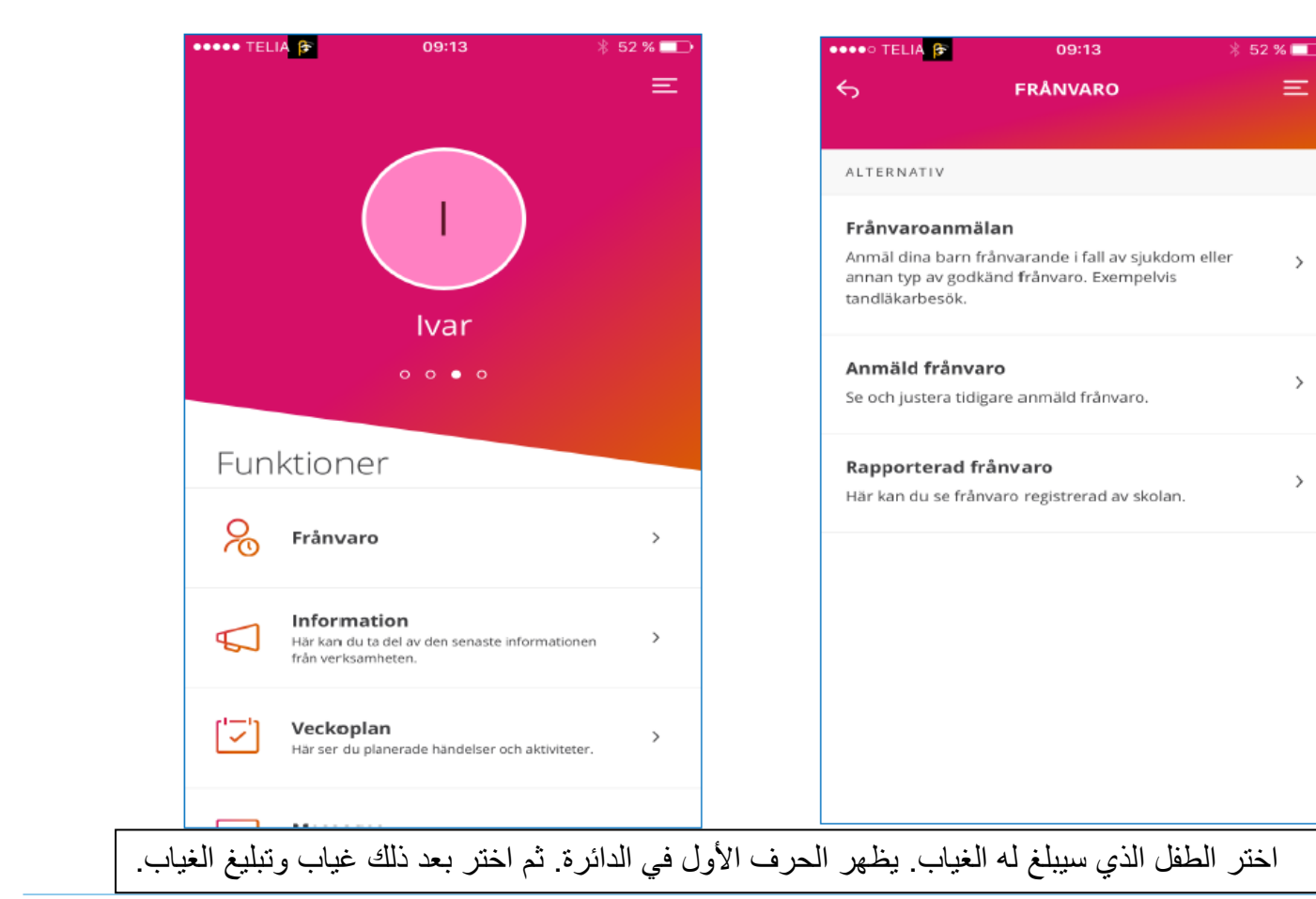

3 © Tieto Corporation

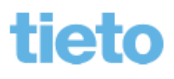

 $\equiv$ 

 $\rightarrow$ 

 $\rightarrow$ 

 $\rightarrow$ 

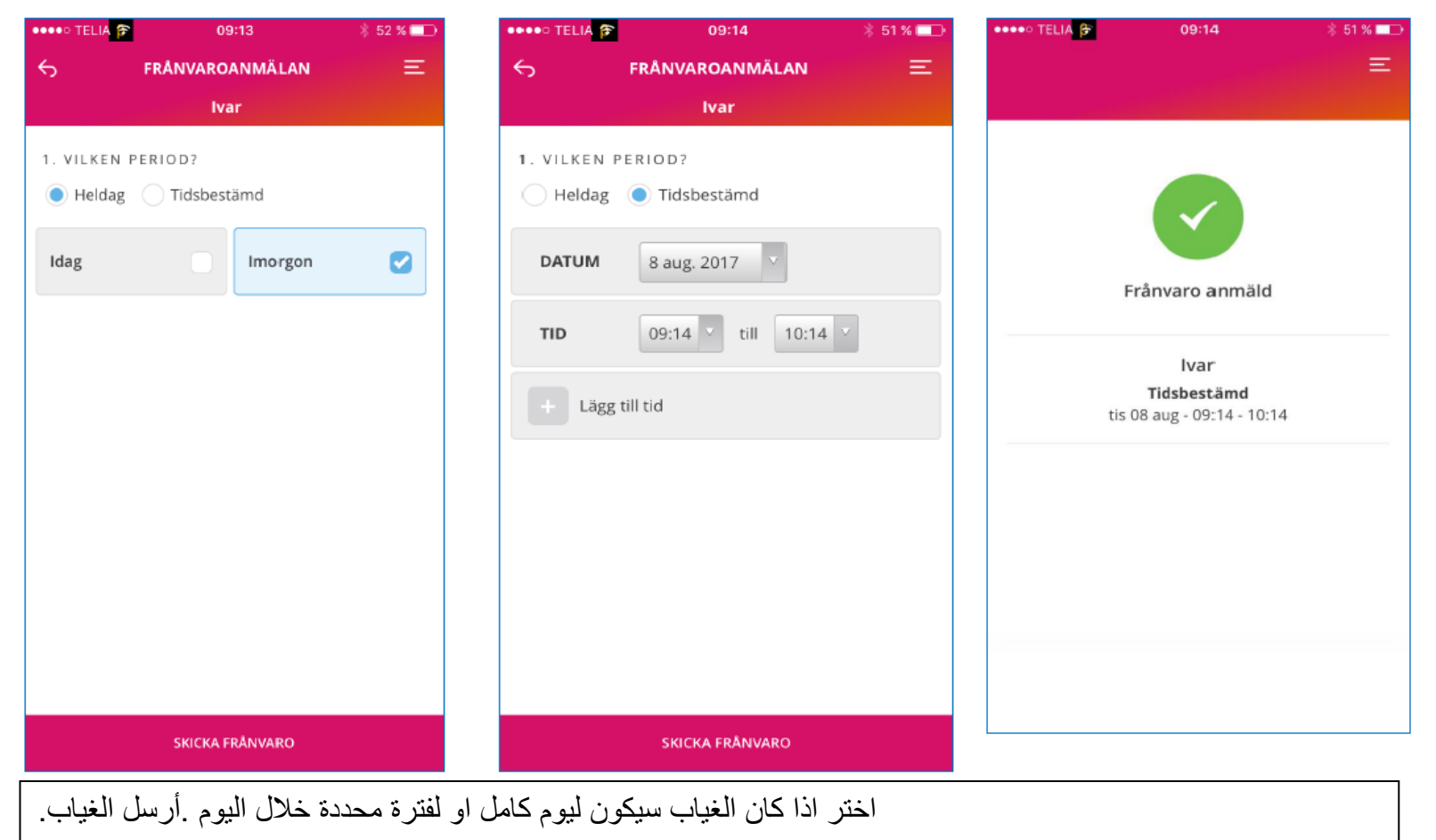

4 © Tieto Corporation

# tieto

Public

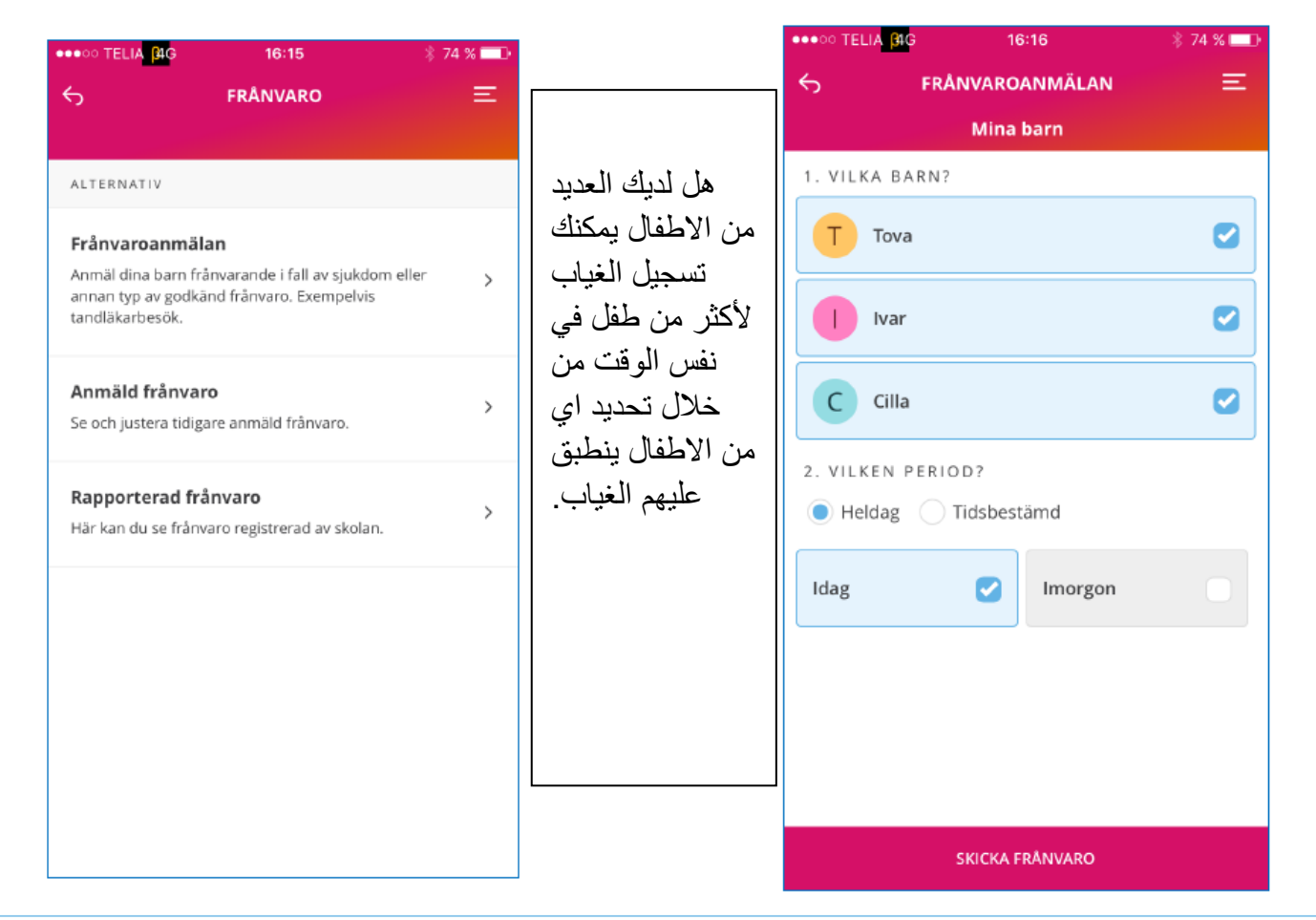

© Tieto Corporation  $5\phantom{.0}$ 

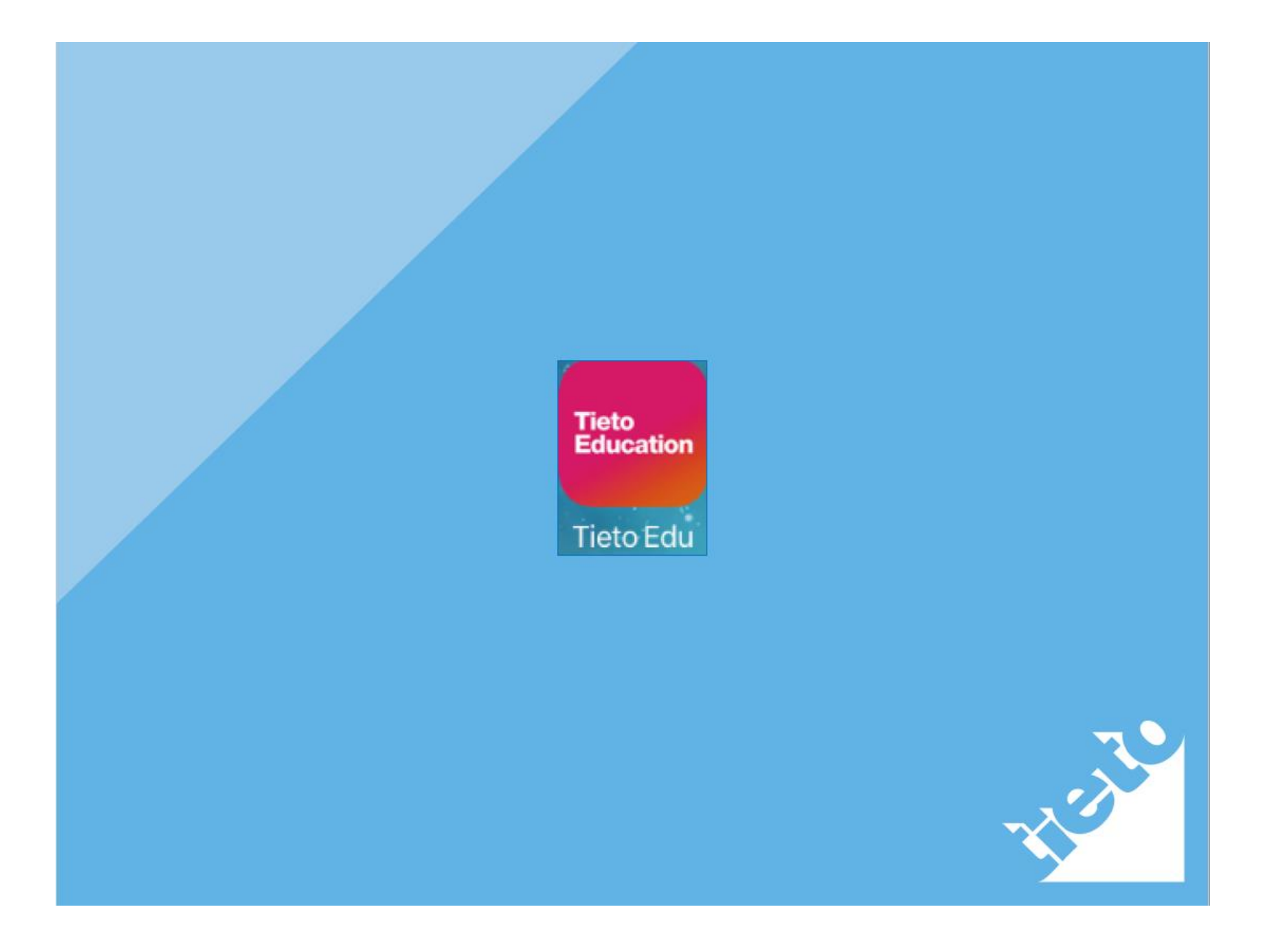